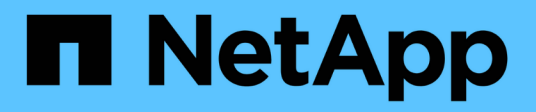

# **Commencez**

Astra Trident NetApp April 03, 2024

This PDF was generated from https://docs.netapp.com/fr-fr/trident-2310/trident-get-started/intro.html on April 03, 2024. Always check docs.netapp.com for the latest.

# **Sommaire**

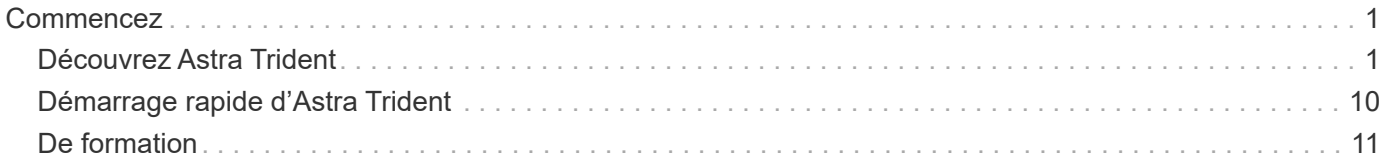

# <span id="page-2-0"></span>**Commencez**

## <span id="page-2-1"></span>**Découvrez Astra Trident**

## **Découvrez Astra Trident**

ASTRA Trident est un projet open source entièrement pris en charge et géré par NetApp dans le cadre du ["Gamme de produits Astra"](https://docs.netapp.com/us-en/astra-family/intro-family.html). Il a été conçu pour vous aider à répondre aux exigences de persistance de vos applications conteneurisées en utilisant des interfaces standard telles que l'interface CSI (Container Storage interface).

### **Qu'est-ce qu'Astra ?**

Astra facilite la gestion, la protection et le déplacement de leurs workloads riches en données qui s'exécutent sur Kubernetes, dans les clouds publics et sur site.

ASTRA provisionne et fournit un stockage persistant de conteneur basé sur Astra Trident. Il offre également des fonctionnalités avancées de gestion des données compatible avec les applications, telles que les copies Snapshot, la sauvegarde et la restauration, les journaux d'activité et le clonage actif pour la protection des données, la reprise d'activité et les données, l'audit des données et la migration pour les workloads Kubernetes.

En savoir plus sur ["ASTRA ou inscrivez-vous pour un essai gratuit"](https://bluexp.netapp.com/astra).

#### **Qu'est-ce qu'Astra Trident ?**

ASTRA Trident permet la consommation et la gestion des ressources de stockage sur toutes les plateformes de stockage NetApp populaires, dans le cloud public ou sur site, y compris ONTAP (AFF, FAS, Select, Cloud, Amazon FSX pour NetApp ONTAP), Element (NetApp HCI, SolidFire), Azure NetApp Files service et Cloud Volumes Service sur Google Cloud.

ASTRA Trident est un orchestrateur de stockage dynamique conforme à CSI (Container Storage interface) qui s'intègre de manière native ["Kubernetes"](https://kubernetes.io/). ASTRA Trident s'exécute en tant que pod unique de contrôleur et comme pod de nœud sur chaque nœud worker dans le cluster. Reportez-vous à la section ["Architecture](#page-4-0) [d'Astra Trident"](#page-4-0) pour plus d'informations.

ASTRA Trident assure également une intégration directe avec l'écosystème Docker pour les plateformes de stockage NetApp. Le plug-in de volume Docker (nDVP) de NetApp prend en charge le provisionnement et la gestion des ressources de stockage depuis la plateforme de stockage jusqu'aux hôtes Docker. Reportez-vous à la section ["Déployez Astra Trident pour Docker"](https://docs.netapp.com/fr-fr/trident-2310/trident-docker/deploy-docker.html) pour plus d'informations.

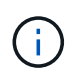

Si vous utilisez Kubernetes pour la première fois, familiarisez-vous avec le ["Concepts et outils](https://kubernetes.io/docs/home/) [Kubernetes".](https://kubernetes.io/docs/home/)

#### **Testez Astra Trident**

Pour tester la solution, demandez l'accès au « déploiement et clonage simplifiés du stockage persistant pour les workloads conteneurisés ». ["Test Drive NetApp"](https://www.netapp.com/us/try-and-buy/test-drive/index.aspx) utilisation d'une image de laboratoire prête à l'emploi. Le test Drive fournit un environnement sandbox avec un cluster Kubernetes à trois nœuds et Astra Trident installé et configuré. C'est un excellent moyen de vous familiariser avec Astra Trident et d'explorer ses fonctionnalités.

Une autre option est la ["Guide d'installation de kubeadm"](https://kubernetes.io/docs/setup/independent/install-kubeadm/) Fourni par Kubernetes.

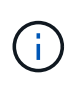

N'utilisez pas un cluster Kubernetes que vous créez en utilisant ces instructions dans un environnement de production. Utilisez les guides de déploiement de production fournis par votre distributeur pour les clusters prêts à la production.

#### **Intégration de Kubernetes avec les produits NetApp**

Le portefeuille de produits de stockage NetApp s'intègre à de nombreux aspects des clusters Kubernetes avec des fonctionnalités avancées de gestion des données qui améliorent la fonctionnalité, la capacité, les performances et la disponibilité du déploiement Kubernetes.

#### **Amazon FSX pour NetApp ONTAP**

["Amazon FSX pour NetApp ONTAP"](https://www.netapp.com/aws/fsx-ontap/) Est un service AWS entièrement géré qui vous permet de lancer et d'exécuter des systèmes de fichiers optimisés par le système d'exploitation du stockage NetApp ONTAP.

#### **Azure NetApp Files**

["Azure NetApp Files"](https://www.netapp.com/azure/azure-netapp-files/) Est un service de partage de fichiers Azure haute performance optimisé par NetApp. Vous pouvez exécuter les workloads basés sur des fichiers les plus exigeants dans Azure de façon native, avec les performances et les fonctionnalités avancées de gestion des données que vous attendez de NetApp.

#### **Cloud Volumes ONTAP**

["Cloud Volumes ONTAP"](https://www.netapp.com/cloud-services/cloud-volumes-ontap/) Est une appliance de stockage exclusivement logicielle qui exécute le logiciel de gestion des données ONTAP dans le cloud.

#### **Cloud Volumes Service pour Google Cloud**

["NetApp Cloud Volumes Service pour Google Cloud"](https://bluexp.netapp.com/google-cloud-netapp-volumes?utm_source=GitHub&utm_campaign=Trident) Est un service de fichiers cloud natif qui fournit des volumes NAS sur NFS et SMB avec des performances 100 % Flash.

#### **Logiciel Element**

["Elément"](https://www.netapp.com/data-management/element-software/) offre à l'administrateur du stockage la possibilité de consolider les charges de travail pour un encombrement du stockage simplifié et optimisé.

#### **NetApp HCI**

["NetApp HCI"](https://docs.netapp.com/us-en/hci/docs/concept_hci_product_overview.html) simplifie la gestion et l'évolutivité du data center en automatisant les tâches de routine et en permettant aux administrateurs d'infrastructure de se concentrer sur des fonctions plus importantes.

ASTRA Trident peut provisionner et gérer des dispositifs de stockage pour des applications conteneurisées directement à partir de la plateforme de stockage NetApp HCI sous-jacente. ["NetApp ONTAP"](https://docs.netapp.com/us-en/ontap/index.html) Il s'agit du système d'exploitation de stockage unifié multiprotocole NetApp qui offre des fonctionnalités avancées de gestion des données pour toutes les applications.

Les systèmes ONTAP sont dotés de configurations 100 % Flash, hybrides ou 100 % HDD et proposent différents modèles de déploiement, notamment du matériel spécialisé (FAS et AFF), de l'infrastructure générique (ONTAP Select) et du cloud uniquement (Cloud Volumes ONTAP). ASTRA Trident prend en charge ces modèles de déploiement ONTAP.

#### **Pour en savoir plus**

- ["Gamme NetApp Astra"](https://docs.netapp.com/us-en/astra-family/intro-family.html)
- ["Documentation relative au service après-vente Astra Control"](https://docs.netapp.com/us-en/astra/get-started/intro.html)
- ["Documentation Astra Control Center"](https://docs.netapp.com/us-en/astra-control-center/index.html)
- ["Documentation de l'API Astra"](https://docs.netapp.com/us-en/astra-automation/get-started/before_get_started.html)

## <span id="page-4-0"></span>**Architecture d'Astra Trident**

ASTRA Trident s'exécute en tant que pod unique de contrôleur et comme pod de nœud sur chaque nœud worker dans le cluster. Le pod de nœuds doit être exécuté sur n'importe quel hôte sur lequel vous souhaitez potentiellement monter un volume Astra Trident.

#### **Présentation des pods de contrôleur et des nœuds**

ASTRA Trident se déploie comme un seul système [Pod du contrôleur Trident](#page-5-0) et un ou plusieurs [Pods de](#page-6-0) [nœuds Trident](#page-6-0) Sur le cluster Kubernetes et utilise des conteneurs Sidecar Kubernetes standard *CSI* pour simplifier le déploiement des plug-ins CSI. ["Conteneurs Sidecar Kubernetes CSI"](https://kubernetes-csi.github.io/docs/sidecar-containers.html) Sont gérés par la communauté Kubernetes Storage.

Kubernetes ["sélecteurs de nœuds"](https://kubernetes.io/docs/concepts/scheduling-eviction/assign-pod-node/) et ["tolérances et rejets"](https://kubernetes.io/docs/concepts/scheduling-eviction/taint-and-toleration/) sont utilisés pour contraindre un pod à s'exécuter sur un nœud spécifique ou préféré. Vous pouvez configurer des sélecteurs de nœuds et des tolérances pour les pods de contrôleur et de nœud lors de l'installation d'Astra Trident.

- Le plug-in du contrôleur gère le provisionnement et la gestion des volumes, tels que les snapshots et le redimensionnement.
- Le plug-in du nœud permet d'attacher le stockage au nœud.

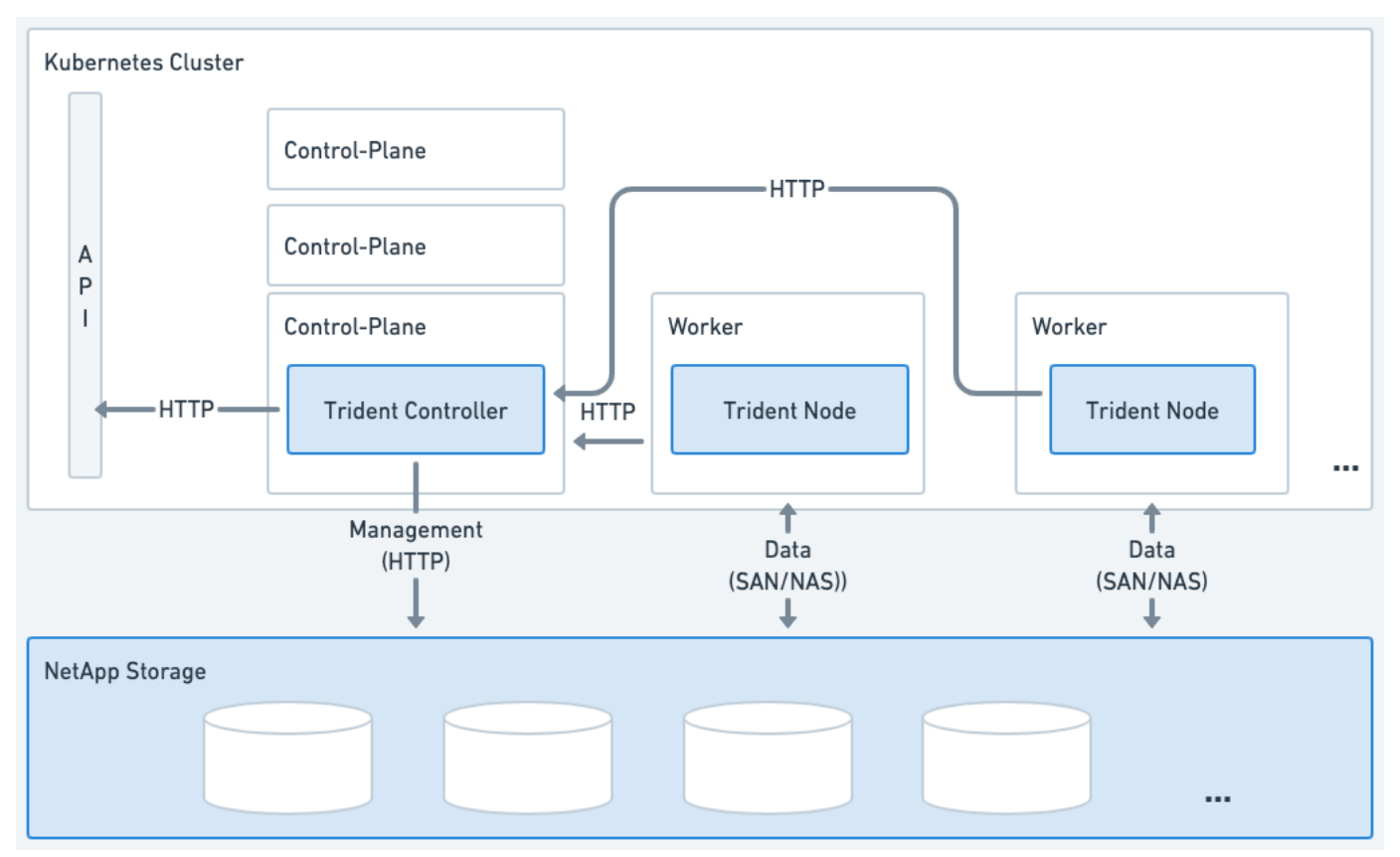

**Figure 1. ASTRA Trident a été déployé sur le cluster Kubernetes**

#### <span id="page-5-0"></span>**Pod du contrôleur Trident**

Le pod du contrôleur Trident est un pod unique exécutant le plug-in du contrôleur CSI.

- Responsable du provisionnement et de la gestion des volumes dans le stockage NetApp
- Géré par un déploiement Kubernetes
- Peut s'exécuter sur le plan de contrôle ou les nœuds workers, selon les paramètres d'installation.

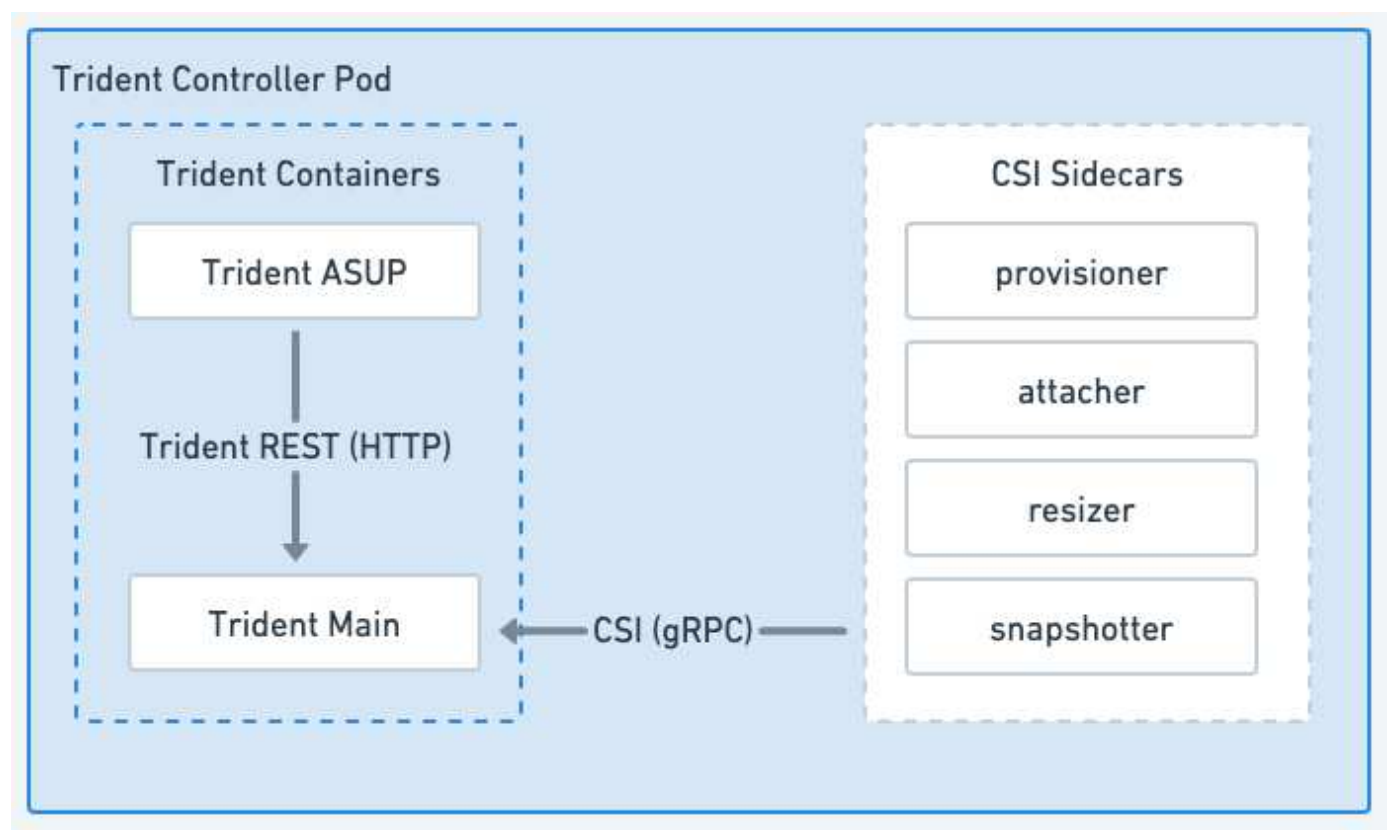

**Figure 2. Diagramme du module de contrôleur Trident**

#### <span id="page-6-0"></span>**Pods de nœuds Trident**

Les pods de nœud Trident sont des pods privilégiés exécutant le plug-in CSI Node.

- Responsable du montage et du démontage du stockage des pods qui s'exécutent sur l'hôte
- Géré par un jeu de démonstration Kubernetes
- Doit s'exécuter sur n'importe quel nœud qui montera le stockage NetApp

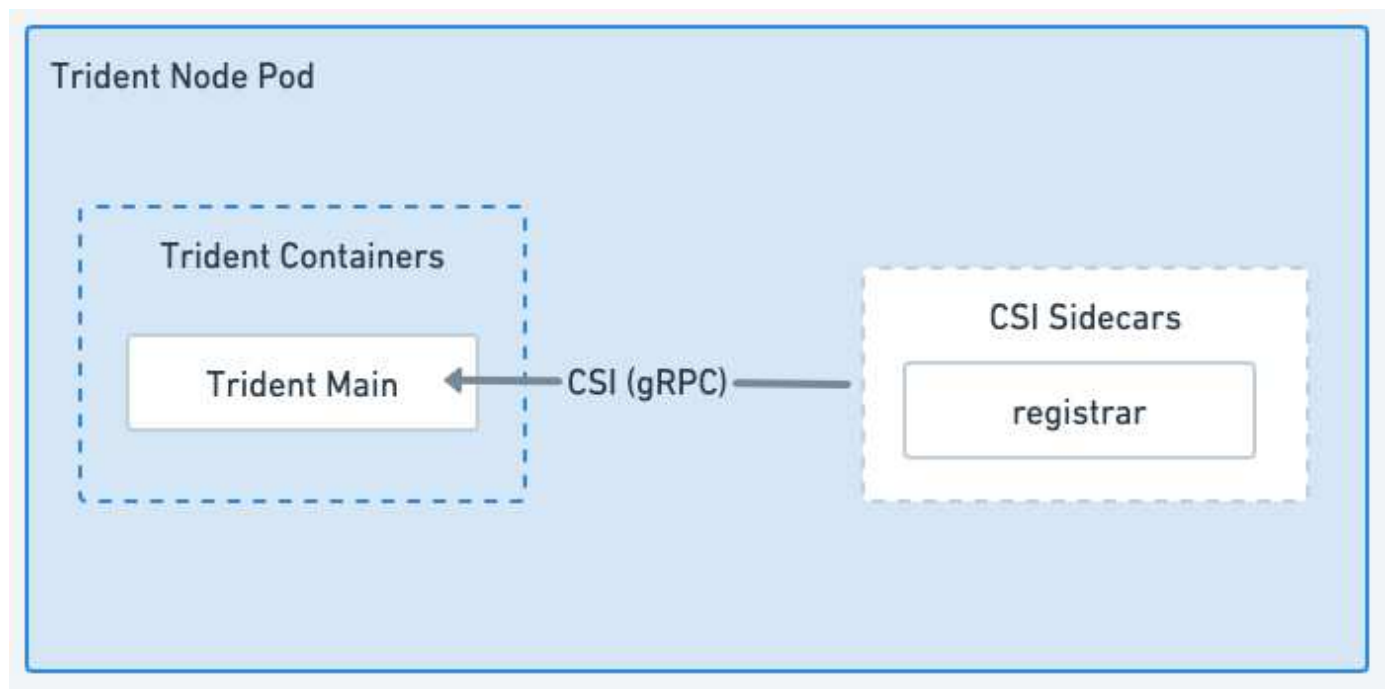

#### **Figure 3. Diagramme Trident Node Pod**

#### **Architectures de cluster Kubernetes prises en charge**

Astra Trident est pris en charge avec les architectures Kubernetes suivantes :

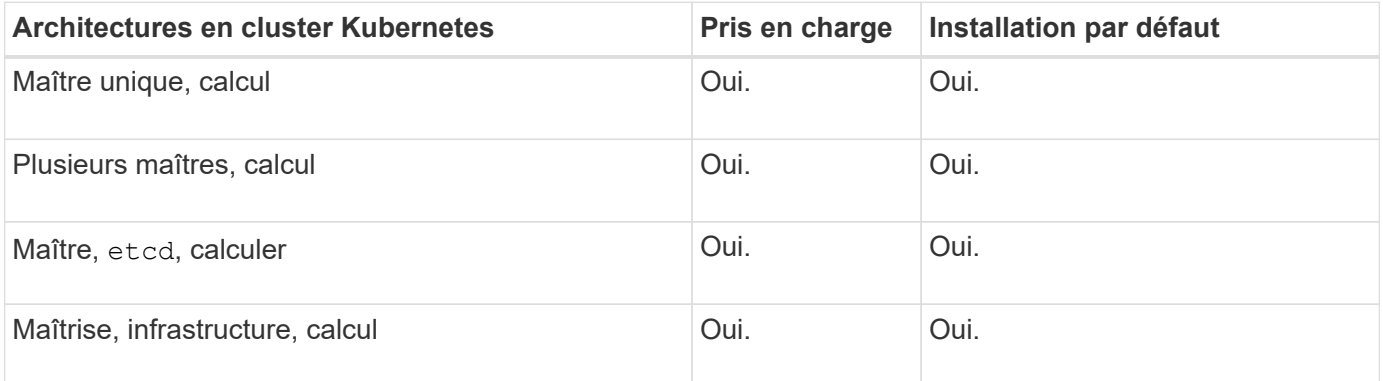

## **Concepts**

#### **Provisionnement**

Le provisionnement avec Astra Trident a deux phases principales. La première phase associe une classe de stockage à l'ensemble des pools de stockage back-end appropriés et effectue la préparation nécessaire avant le provisionnement. La deuxième phase inclut la création du volume et nécessite le choix d'un pool de stockage parmi ceux associés à la classe de stockage du volume en attente.

#### **Association de classe de stockage**

L'association de pools de stockage back-end à une classe de stockage repose sur les attributs demandés par la classe de stockage et sur leur storagePools, additionalStoragePools, et excludeStoragePools listes. Lorsque vous créez une classe de stockage, Trident compare les attributs et les pools proposés par

chacun de ses systèmes back-end à ceux requis par la classe de stockage. Si les attributs et le nom d'un pool de stockage correspondent à tous les attributs et noms de pool demandés, Astra Trident ajoute ce pool de stockage à l'ensemble des pools de stockage appropriés pour cette classe de stockage. D'autre part, Astra Trident ajoute tous les pools de stockage répertoriés dans le additionalStoragePools énumérez cet ensemble, même si leurs attributs ne remplissent pas tous ou aucun des attributs demandés par la classe de stockage. Vous devez utiliser le excludeStoragePools liste pour remplacer et supprimer les pools de stockage utilisés pour une classe de stockage. La solution Astra Trident effectue un processus similaire chaque fois que vous ajoutez un nouveau système back-end, en vérifiant si ses pools de stockage correspondent à ceux des classes de stockage existantes et en supprimant ceux qui ont été marqués comme exclus.

#### **Création du volume**

Astra Trident utilise ensuite les associations entre les classes de stockage et les pools de stockage pour déterminer où provisionner les volumes. Lorsque vous créez un volume, Astra Trident commence par obtenir l'ensemble des pools de stockage correspondant à la classe de stockage du volume. De plus, si vous spécifiez un protocole pour le volume, Astra Trident supprime les pools de stockage qui ne peuvent pas fournir le protocole demandé (par exemple, un back-end NetApp HCI/SolidFire ne peut pas fournir un volume basé sur les fichiers, tandis qu'un back-end ONTAP NAS ne peut pas fournir un volume basé sur les blocs). Astra Trident répartit de manière aléatoire l'ordre de ce jeu, afin de faciliter une distribution homogène des volumes, puis l'itérate via lui pour tenter de provisionner le volume sur chaque pool de stockage. S'il réussit sur un, il retourne avec succès, en enregistrant les échecs rencontrés dans le processus. Astra Trident renvoie une défaillance **uniquement si** il ne parvient pas à approvisionner **tous** les pools de stockage disponibles pour la classe et le protocole de stockage demandés.

#### **Snapshots de volume**

Découvrez comment Astra Trident gère la création de copies Snapshot de volume pour ses pilotes.

#### **En savoir plus sur la création de snapshots de volume**

- Pour le ontap-nas, ontap-san, gcp-cvs, et azure-netapp-files Chaque volume persistant est mappé à un FlexVol. Par conséquent, des snapshots de volume sont créés sous forme de snapshots NetApp. La technologie Snapshot de NetApp offre davantage de stabilité, d'évolutivité, de capacité de restauration et de performances que les technologies Snapshot concurrentes. Ces copies Snapshot sont extrêmement efficaces, aussi bien en termes de temps de création que d'espace de stockage.
- Pour le ontap-nas-flexgroup Chaque pilote de volume persistant est mappé à un FlexGroup. Par conséquent, des snapshots de volume sont créés sous forme de snapshots NetApp FlexGroup. La technologie Snapshot de NetApp offre davantage de stabilité, d'évolutivité, de capacité de restauration et de performances que les technologies Snapshot concurrentes. Ces copies Snapshot sont extrêmement efficaces, aussi bien en termes de temps de création que d'espace de stockage.
- Pour le ontap-san-economy Le pilote et les volumes persistants sont mis en correspondance avec les LUN créées sur les volumes FlexVol partagés. Les copies FlexClone de la LUN associée permettent d'obtenir les copies Snapshot VolumeSnapshot de la LUN associée. Grâce à la technologie FlexClone de ONTAP, il est possible de créer quasi instantanément des copies des jeux de données les plus volumineux, même les plus volumineux. Les copies partagent les blocs de données avec leurs parents. Aucun stockage n'est nécessaire, sauf pour les métadonnées.
- Pour le solidfire-san Pilote, chaque volume persistant est mappé sur une LUN créée dans le cluster NetApp Element/NetApp HCI. Les copies Snapshot VolumeCas sont représentées par des copies Snapshot Element de la LUN sous-jacente. Ces snapshots sont des copies à un point dans le temps et ne prennent en charge qu'une petite quantité de ressources et d'espace système.

• Lorsque vous travaillez avec le ontap-nas et ontap-san Les snapshots ONTAP sont des copies ponctuelles de la FlexVol et consomment de l'espace sur la FlexVol elle-même. Cela peut entraîner la quantité d'espace inscriptible dans le volume pour une réduction du temps lors de la création ou de la planification des snapshots. L'une des façons simples de résoudre ce problème est d'augmenter le volume en le redimensionnant via Kubernetes. Une autre option consiste à supprimer les snapshots qui ne sont plus nécessaires. Lors de la suppression d'un Snapshot VolumeCas créé via Kubernetes, Astra Trident supprime le snapshot ONTAP associé. Les snapshots ONTAP qui n'ont pas été créés par Kubernetes peuvent également être supprimés.

Avec Astra Trident, vous pouvez utiliser Volumesnapshots pour créer de nouveaux volumes persistants à partir d'entre eux. La création de volumes persistants est effectuée à partir de ces copies Snapshot à l'aide de la technologie FlexClone pour les systèmes back-end ONTAP et CVS pris en charge. Lors de la création d'un volume persistant à partir d'un snapshot, le volume de sauvegarde est un volume FlexClone du volume parent du snapshot. Le solidfire-san Le pilote utilise des clones de volumes logiciels Element pour créer des volumes persistants à partir de snapshots. Ici, cela crée un clone à partir du snapshot Element.

#### **Pools virtuels**

Les pools virtuels fournissent une couche d'abstraction entre les systèmes back-end de stockage Astra Trident et Kubernetes StorageClasses. Ils permettent à un administrateur de définir des aspects, tels que l'emplacement, les performances et la protection pour chaque système back-end, de façon commune et indépendante du système back-end StorageClass spécifiez le type de back-end physique, de pool backend ou de type back-end à utiliser pour répondre aux critères souhaités.

#### **En savoir plus sur les pools virtuels**

L'administrateur du stockage peut définir des pools virtuels sur n'importe quel système back-end Trident Astra dans un fichier de définition JSON ou YAML.

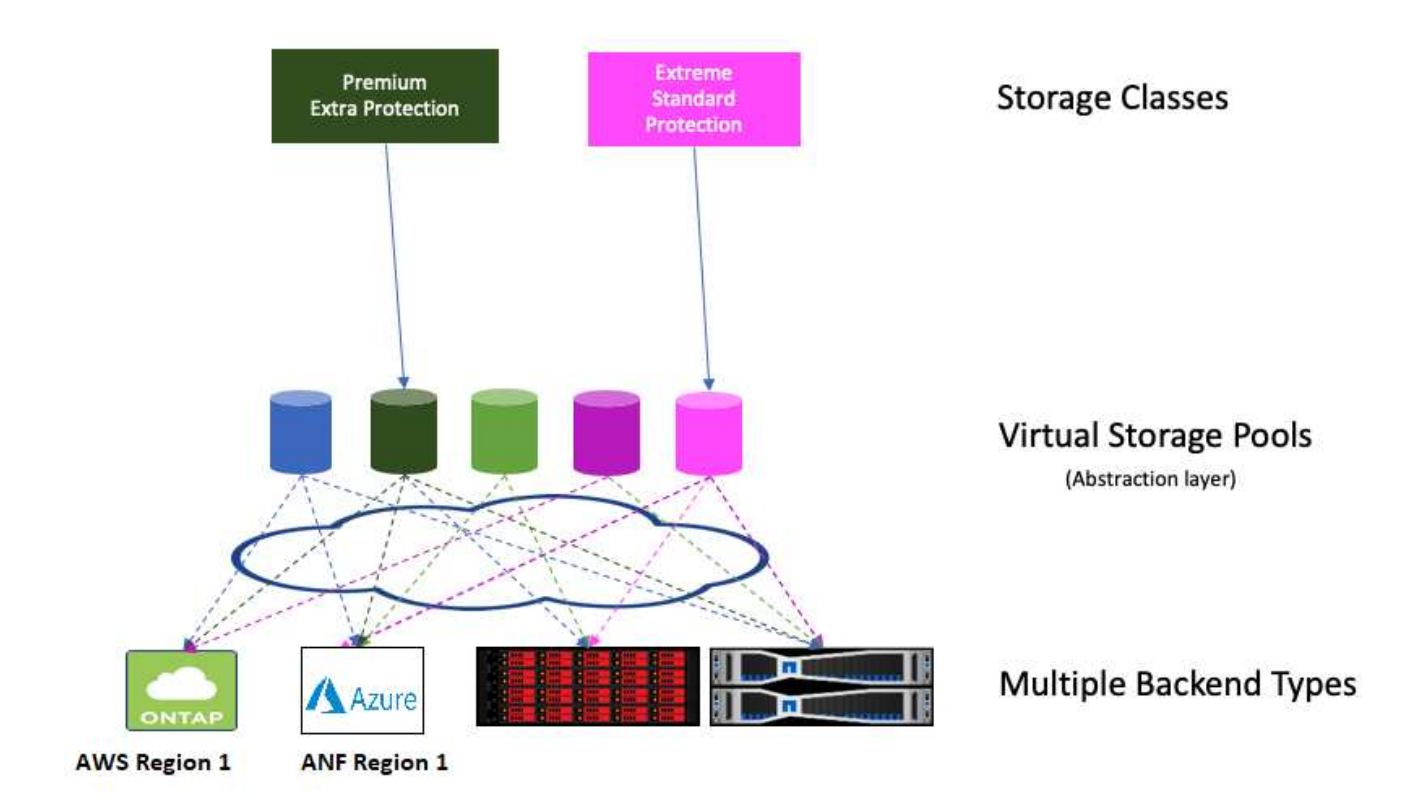

Tout aspect spécifié en dehors de la liste des pools virtuels est global au back-end et s'appliquera à tous les pools virtuels, tandis que chaque pool virtuel peut spécifier un ou plusieurs aspects individuellement (remplaçant les aspects backend-global).

Ĥ.

- Lors de la définition de pools virtuels, n'essayez pas de réorganiser l'ordre des pools virtuels existants dans une définition backend.
- Nous vous conseillons de modifier les attributs d'un pool virtuel existant. Vous devez définir un nouveau pool virtuel pour apporter des modifications.

La plupart des aspects sont spécifiés dans des termes spécifiques au système back-end. Il est primordial que les valeurs de l'aspect ne soient pas exposées en dehors du conducteur du back-end et ne soient pas disponibles pour la correspondance dans StorageClasses. À la place, l'administrateur définit un ou plusieurs libellés pour chaque pool virtuel. Chaque étiquette est une paire clé:valeur et les étiquettes sont souvent répandues sur différents systèmes back-end. Tout comme les aspects, les étiquettes peuvent être spécifiées par pool ou globales au back-end. Contrairement aux aspects, qui ont des noms et des valeurs prédéfinis, l'administrateur dispose d'une entière discrétion pour définir les clés et les valeurs de libellé selon les besoins. Pour plus de commodité, les administrateurs du stockage peuvent définir des étiquettes par pool virtuel et les volumes de groupe par étiquette.

A StorageClass identifie le pool virtuel à utiliser en référençant les étiquettes dans un paramètre de sélection. Les sélecteurs de pool virtuel prennent en charge les opérateurs suivants :

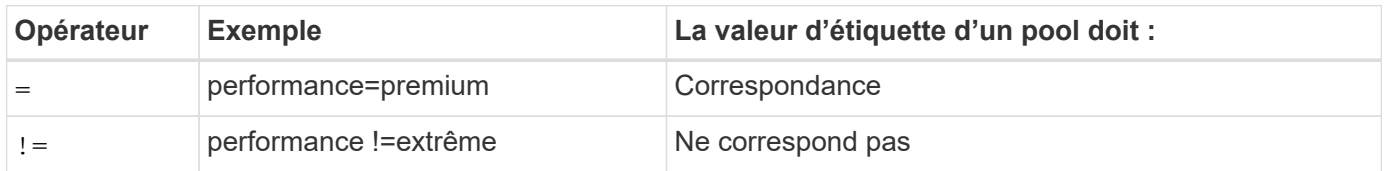

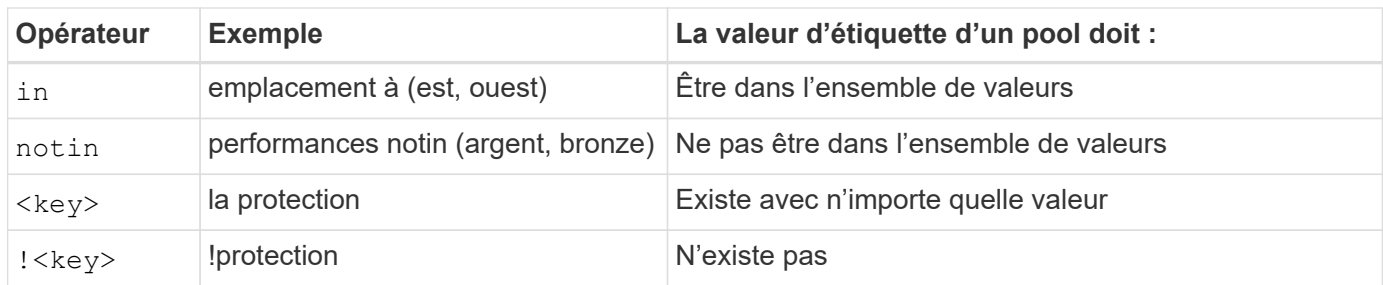

#### **Groupes d'accès de volume**

Découvrez l'utilisation d'Astra Trident ["groupes d'accès de volume"](https://docs.netapp.com/us-en/element-software/concepts/concept_solidfire_concepts_volume_access_groups.html).

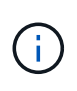

Ignorez cette section si vous utilisez CHAP, qui est recommandé pour simplifier la gestion et éviter la limite de mise à l'échelle décrite ci-dessous. De plus, si vous utilisez Astra Trident en mode CSI, vous pouvez ignorer cette section. Astra Trident utilise CHAP lorsqu'il est installé en tant que mécanisme de provisionnement CSI amélioré.

#### **En savoir plus sur les groupes d'accès aux volumes**

Astra Trident peut utiliser des groupes d'accès de volume pour contrôler l'accès aux volumes qu'il provisionne. Si CHAP est désactivé, il attend de trouver un groupe d'accès appelé trident Sauf si vous spécifiez un ou plusieurs ID de groupe d'accès dans la configuration.

ASTRA Trident associe de nouveaux volumes aux groupes d'accès configurés, mais il ne crée pas et ne gère pas les groupes d'accès eux-mêmes. Les groupes d'accès doivent exister avant l'ajout du système back-end de stockage à Astra Trident et doivent contenir les IQN iSCSI de chaque nœud du cluster Kubernetes pouvant potentiellement monter les volumes provisionnés par ce back-end. Dans la plupart des installations, cela inclut tous les nœuds workers dans le cluster.

Pour les clusters Kubernetes de plus de 64 nœuds, vous devez utiliser plusieurs groupes d'accès. Chaque groupe d'accès peut contenir jusqu'à 64 IQN et chaque volume peut appartenir à quatre groupes d'accès. Avec quatre groupes d'accès configurés au maximum, n'importe quel nœud d'un cluster de 256 nœuds maximum pourra accéder à n'importe quel volume. Pour connaître les dernières limites des groupes d'accès aux volumes, reportez-vous à la section ["ici"](https://docs.netapp.com/us-en/element-software/concepts/concept_solidfire_concepts_volume_access_groups.html).

Si vous modifiez la configuration à partir d'une configuration utilisant la configuration par défaut trident Groupe d'accès à un groupe qui utilise également d'autres, inclure l'ID pour le trident groupe d'accès dans la liste.

# <span id="page-11-0"></span>**Démarrage rapide d'Astra Trident**

Vous pouvez installer Astra Trident et commencer à gérer les ressources de stockage en quelques étapes. Avant de commencer, consultez ["Exigences d'Astra Trident"](#page-12-0).

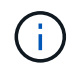

Pour Docker, reportez-vous à la section ["Astra Trident pour Docker".](https://docs.netapp.com/fr-fr/trident-2310/trident-docker/deploy-docker.html)

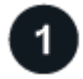

#### **Installer Astra Trident**

ASTRA Trident offre plusieurs méthodes et modes d'installation optimisés pour un large éventail d'environnements et d'entreprises.

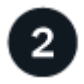

#### **Préparez le nœud de travail**

Tous les nœuds workers du cluster Kubernetes doivent pouvoir monter les volumes provisionnés pour vos pods.

#### ["Préparez le nœud de travail"](https://docs.netapp.com/fr-fr/trident-2310/trident-use/worker-node-prep.html)

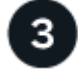

#### **Créer un back-end**

Un système back-end définit la relation entre Astra Trident et un système de stockage. Il explique à Astra Trident comment communiquer avec ce système de stockage et comment Astra Trident doit provisionner des volumes à partir de celui-ci.

["Configurer un back-end"](https://docs.netapp.com/fr-fr/trident-2310/trident-use/backends.html) de votre système de stockage

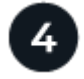

#### **Créez une classe de stockage Kubernetes**

L'objet StorageClass Kubernetes spécifie Astra Trident en tant que mécanisme de provisionnement et permet de créer une classe de stockage pour provisionner des volumes avec des attributs personnalisables. ASTRA Trident crée une classe de stockage correspondante pour les objets Kubernetes pour spécifier le mécanisme de provisionnement Astra Trident.

#### ["Créer une classe de stockage"](https://docs.netapp.com/fr-fr/trident-2310/trident-use/create-stor-class.html)

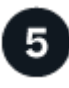

#### **Provisionner un volume**

Un *PersistentVolume* (PV) est une ressource de stockage physique provisionnée par l'administrateur du cluster sur un cluster Kubernetes. La demande de volume persistant *PersistentVolumeClaim* (PVC) est une demande d'accès au volume persistant sur le cluster.

Créez un volume persistant et une demande de volume persistant qui utilisent la classe de stockage Kubernetes configurée pour demander l'accès au volume persistant. Vous pouvez ensuite monter le volume persistant sur un pod.

#### ["Provisionner un volume"](https://docs.netapp.com/fr-fr/trident-2310/trident-use/vol-provision.html)

## **Et la suite ?**

Vous pouvez à présent ajouter des systèmes back-end supplémentaires, gérer les classes de stockage, gérer les systèmes back-end et effectuer des opérations de volume.

## <span id="page-12-0"></span>**De formation**

Avant d'installer Astra Trident, il est recommandé de vérifier ces exigences système générales. Il se peut que les systèmes back-end spécifiques présentent des exigences supplémentaires.

## **Informations stratégiques sur Astra Trident**

**Vous devez lire les renseignements essentiels suivants sur Astra Trident.**

**<strong> informations pratiques sur le Tridécouvrez Astra </strong>**

- Kubernetes 1.28 est désormais pris en charge dans Trident. Mettez à niveau Astra Trident avant de mettre à niveau Kubernetes.
- Astra Trident applique rigoureusement l'utilisation de la configuration de chemins d'accès multiples dans les environnements SAN, avec la valeur recommandée de find multipaths: no dans le fichier multipath.conf.

Utilisation d'une configuration sans chemins d'accès multiples ou de l'utilisation de find multipaths: yes ou find multipaths: smart la valeur du fichier multipath.conf entraînera des échecs de montage. ASTRA Trident a recommandé l'utilisation de find multipaths: no depuis la version 21.07.

## **Systèmes front-end (orchestrateurs) pris en charge**

Astra Trident prend en charge plusieurs moteurs et orchestrateurs de conteneur, notamment :

- Anthos sur site (VMware) et Anthos sur bare Metal 1.12
- Kubernetes 1.23 1.28
- Moteur Kubernetes Mirantis 3.5
- OpenShift 4.10 4.13

L'opérateur de Trident est pris en charge par ces versions :

- Anthos sur site (VMware) et Anthos sur bare Metal 1.12
- Kubernetes 1.23 1.28
- OpenShift 4.10 4.13

Astra Trident fonctionne également avec d'autres offres Kubernetes autogérées et entièrement gérées, notamment Google Kubernetes Engine (GKE), Amazon Elastic Kubernetes Services (EKS), Azure Kubernetes Service (AKS), Rancher et VMware Tanzu Portfolio.

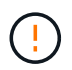

Avant de mettre à niveau un cluster Kubernetes de la version 1.24 à la version 1.25 ou ultérieure avec Astra Trident installé, consultez la page ["Mettre à niveau une installation Helm".](https://docs.netapp.com/fr-fr/trident-2310/trident-managing-k8s/upgrade-operator.html#upgrade-a-helm-installation)

## **Systèmes back-end pris en charge (stockage)**

Pour utiliser Astra Trident, vous avez besoin d'un ou de plusieurs des systèmes back-end pris en charge :

- Amazon FSX pour NetApp ONTAP
- Azure NetApp Files
- Cloud Volumes ONTAP
- Cloud Volumes Service pour GCP
- FAS/AFF/Select 9.5 ou version ultérieure
- Baie SAN 100 % Flash (ASA) de NetApp
- Logiciel NetApp HCI/Element 11 ou version ultérieure

## **Configuration requise**

Le tableau ci-dessous résume les fonctionnalités disponibles dans cette version d'Astra Trident et les versions de Kubernetes qu'il prend en charge.

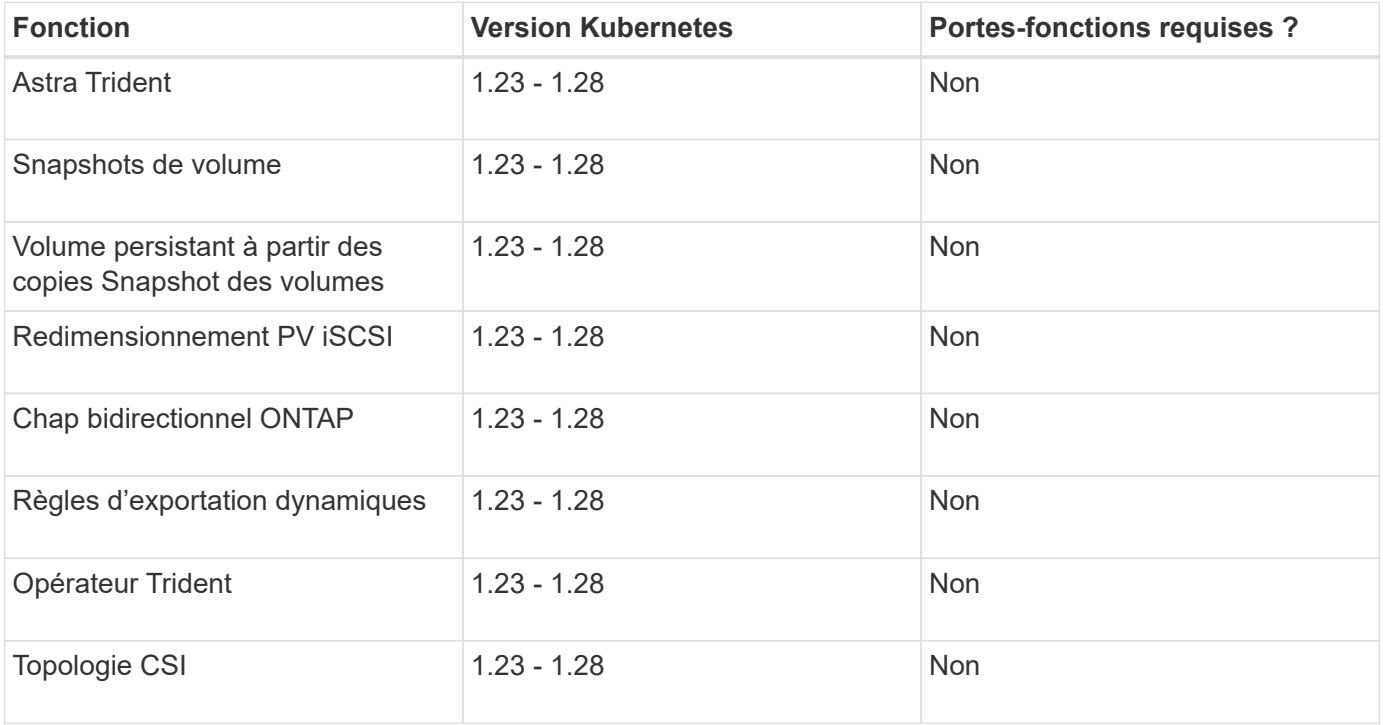

## **Systèmes d'exploitation hôtes testés**

Bien que l'Astra Trident ne prenne pas officiellement en charge des systèmes d'exploitation spécifiques, il s'agit des éléments suivants qui fonctionnent :

- Versions de Red Hat CoreOS (RHCOS) prises en charge par OpenShift Container Platform (AMD64 et ARM64)
- RHEL 8+ (AMD64 ET ARM64)

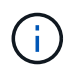

NVMe/TCP requiert RHEL 9 ou version ultérieure.

- Ubuntu 22.04 ou version ultérieure (AMD64 et ARM64)
- Windows Server 2019 (AMD64)

Par défaut, Astra Trident s'exécute dans un conteneur et s'exécute donc sur un utilisateur Linux. Cependant, ces employés doivent pouvoir monter les volumes qu'Astra Trident utilise le client NFS standard ou l'initiateur iSCSI, en fonction du système back-end utilisé.

Le tridentctl Utility s'exécute également sur l'une de ces distributions de Linux.

## **Configuration de l'hôte**

Tous les nœuds workers du cluster Kubernetes doivent pouvoir monter les volumes provisionnés pour vos pods. Pour préparer les nœuds worker, vous devez installer les outils NFS, iSCSI ou NVMe en fonction de votre sélection de pilotes.

["Préparez le nœud de travail"](https://docs.netapp.com/fr-fr/trident-2310/trident-use/worker-node-prep.html)

## **Configuration du système de stockage**

Il est possible qu'Astra Trident modifie le système de stockage avant qu'une configuration back-end ne puisse l'utiliser.

["Configuration des systèmes back-end"](https://docs.netapp.com/fr-fr/trident-2310/trident-use/backends.html)

## **Ports Trident d'Astra**

L'Astra Trident doit accéder à des ports spécifiques pour la communication.

["Ports Trident d'Astra"](https://docs.netapp.com/fr-fr/trident-2310/trident-reference/ports.html)

### **Images de conteneur et versions Kubernetes correspondantes**

Pour les installations utilisant des systèmes à air comprimé, la liste suivante est une référence des images de conteneur nécessaires à l'installation d'Astra Trident. Utilisez le tridentctl images commande pour vérifier la liste des images de conteneur requises.

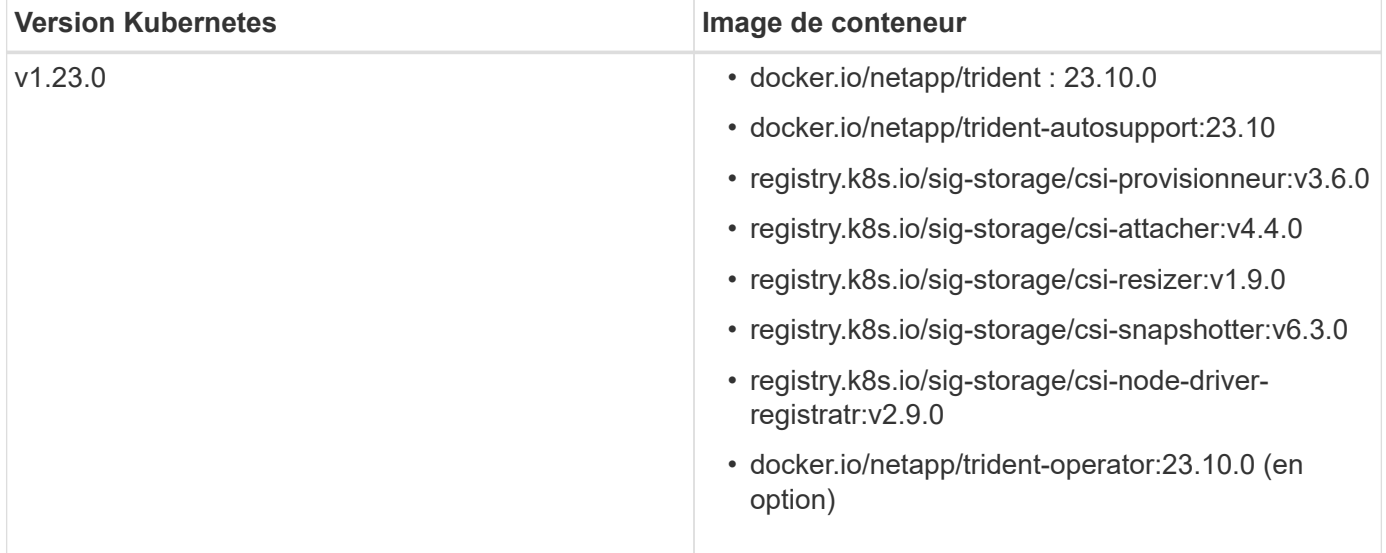

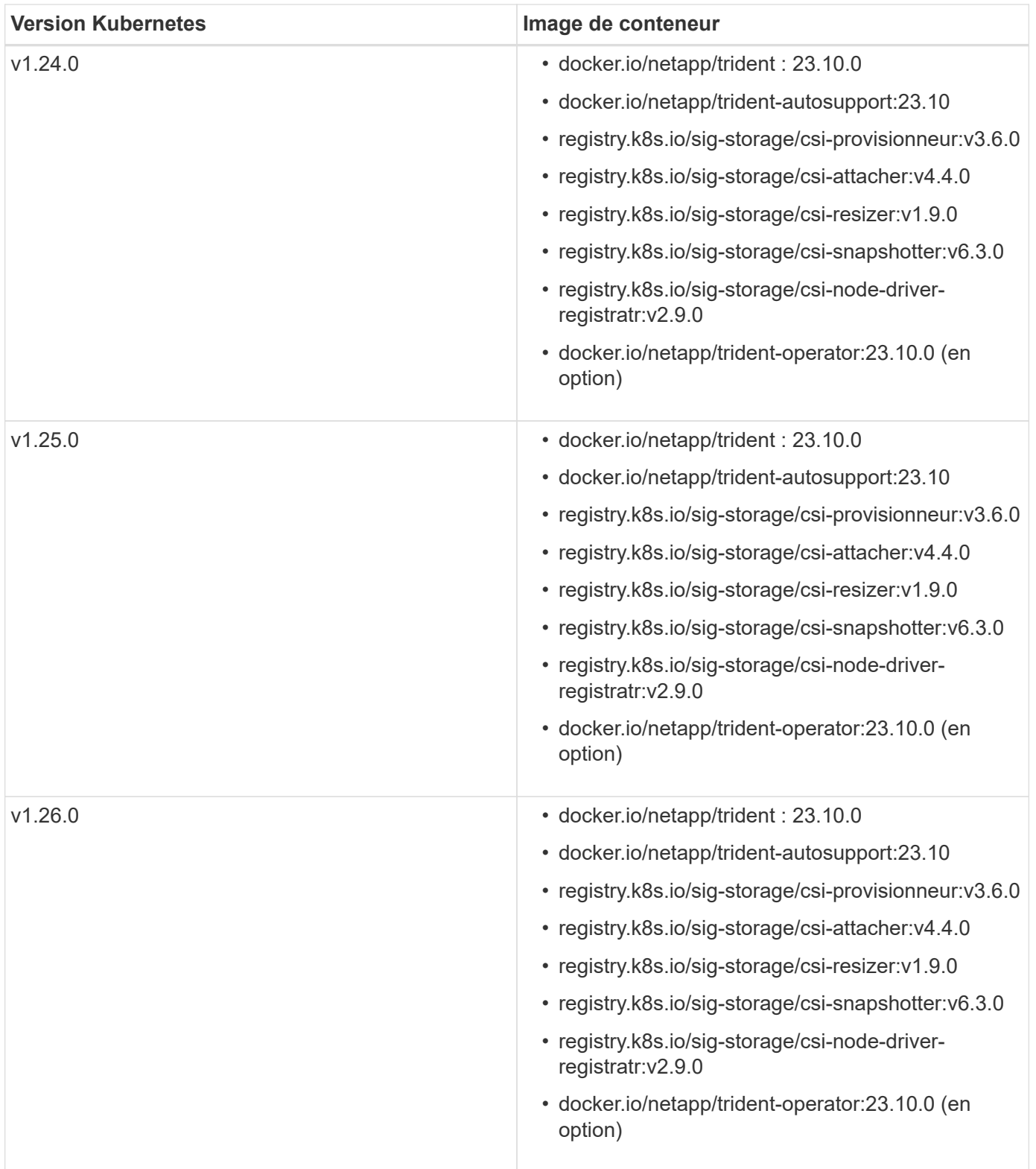

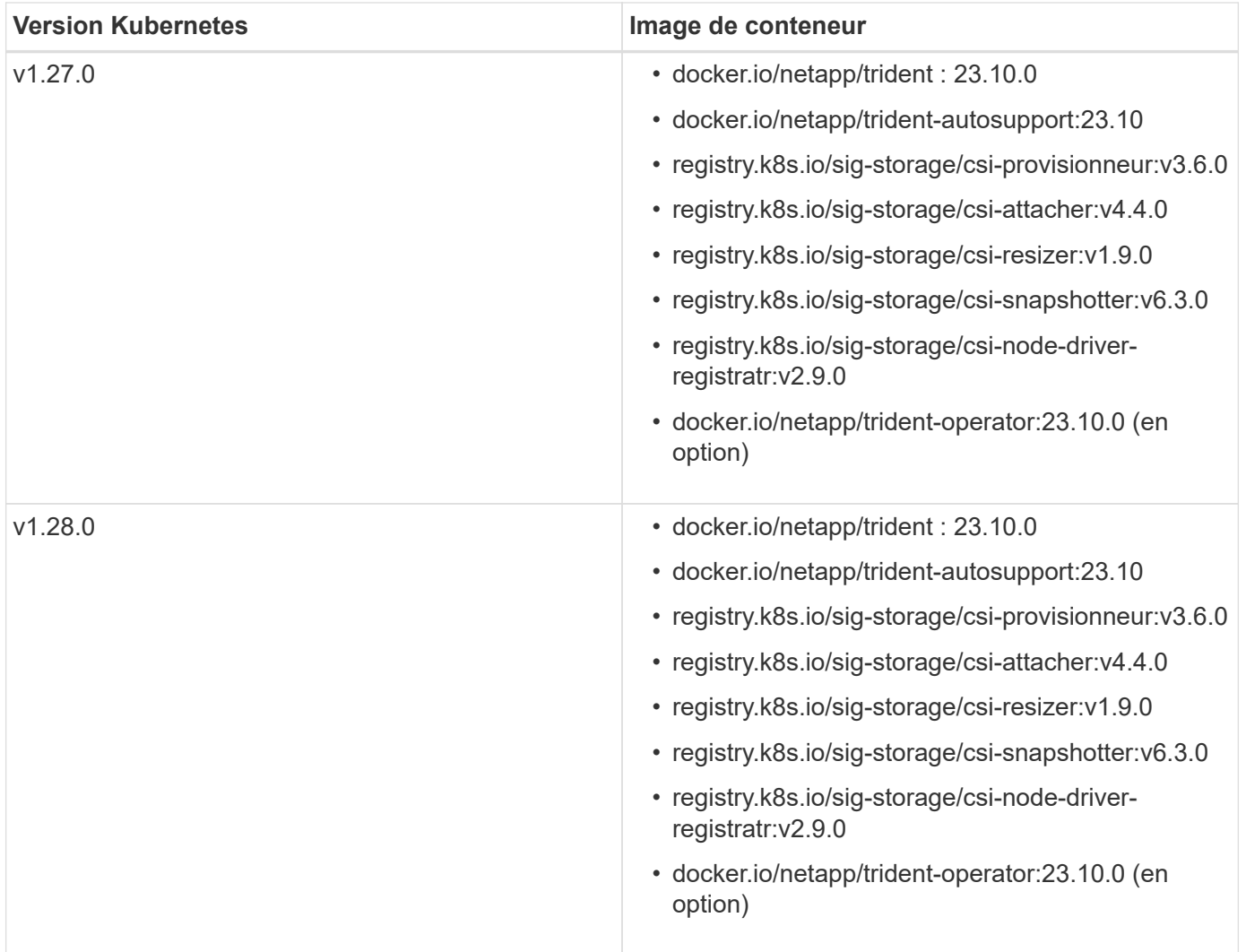

#### **Informations sur le copyright**

Copyright © 2024 NetApp, Inc. Tous droits réservés. Imprimé aux États-Unis. Aucune partie de ce document protégé par copyright ne peut être reproduite sous quelque forme que ce soit ou selon quelque méthode que ce soit (graphique, électronique ou mécanique, notamment par photocopie, enregistrement ou stockage dans un système de récupération électronique) sans l'autorisation écrite préalable du détenteur du droit de copyright.

Les logiciels dérivés des éléments NetApp protégés par copyright sont soumis à la licence et à l'avis de nonresponsabilité suivants :

CE LOGICIEL EST FOURNI PAR NETAPP « EN L'ÉTAT » ET SANS GARANTIES EXPRESSES OU TACITES, Y COMPRIS LES GARANTIES TACITES DE QUALITÉ MARCHANDE ET D'ADÉQUATION À UN USAGE PARTICULIER, QUI SONT EXCLUES PAR LES PRÉSENTES. EN AUCUN CAS NETAPP NE SERA TENU POUR RESPONSABLE DE DOMMAGES DIRECTS, INDIRECTS, ACCESSOIRES, PARTICULIERS OU EXEMPLAIRES (Y COMPRIS L'ACHAT DE BIENS ET DE SERVICES DE SUBSTITUTION, LA PERTE DE JOUISSANCE, DE DONNÉES OU DE PROFITS, OU L'INTERRUPTION D'ACTIVITÉ), QUELLES QU'EN SOIENT LA CAUSE ET LA DOCTRINE DE RESPONSABILITÉ, QU'IL S'AGISSE DE RESPONSABILITÉ CONTRACTUELLE, STRICTE OU DÉLICTUELLE (Y COMPRIS LA NÉGLIGENCE OU AUTRE) DÉCOULANT DE L'UTILISATION DE CE LOGICIEL, MÊME SI LA SOCIÉTÉ A ÉTÉ INFORMÉE DE LA POSSIBILITÉ DE TELS DOMMAGES.

NetApp se réserve le droit de modifier les produits décrits dans le présent document à tout moment et sans préavis. NetApp décline toute responsabilité découlant de l'utilisation des produits décrits dans le présent document, sauf accord explicite écrit de NetApp. L'utilisation ou l'achat de ce produit ne concède pas de licence dans le cadre de droits de brevet, de droits de marque commerciale ou de tout autre droit de propriété intellectuelle de NetApp.

Le produit décrit dans ce manuel peut être protégé par un ou plusieurs brevets américains, étrangers ou par une demande en attente.

LÉGENDE DE RESTRICTION DES DROITS : L'utilisation, la duplication ou la divulgation par le gouvernement sont sujettes aux restrictions énoncées dans le sous-paragraphe (b)(3) de la clause Rights in Technical Data-Noncommercial Items du DFARS 252.227-7013 (février 2014) et du FAR 52.227-19 (décembre 2007).

Les données contenues dans les présentes se rapportent à un produit et/ou service commercial (tel que défini par la clause FAR 2.101). Il s'agit de données propriétaires de NetApp, Inc. Toutes les données techniques et tous les logiciels fournis par NetApp en vertu du présent Accord sont à caractère commercial et ont été exclusivement développés à l'aide de fonds privés. Le gouvernement des États-Unis dispose d'une licence limitée irrévocable, non exclusive, non cessible, non transférable et mondiale. Cette licence lui permet d'utiliser uniquement les données relatives au contrat du gouvernement des États-Unis d'après lequel les données lui ont été fournies ou celles qui sont nécessaires à son exécution. Sauf dispositions contraires énoncées dans les présentes, l'utilisation, la divulgation, la reproduction, la modification, l'exécution, l'affichage des données sont interdits sans avoir obtenu le consentement écrit préalable de NetApp, Inc. Les droits de licences du Département de la Défense du gouvernement des États-Unis se limitent aux droits identifiés par la clause 252.227-7015(b) du DFARS (février 2014).

#### **Informations sur les marques commerciales**

NETAPP, le logo NETAPP et les marques citées sur le site<http://www.netapp.com/TM>sont des marques déposées ou des marques commerciales de NetApp, Inc. Les autres noms de marques et de produits sont des marques commerciales de leurs propriétaires respectifs.